#### Mathematical techniques in data science

Lecture 7: Convolutional neural networks

KO K K Ø K K E K K E K V K K K K K K K K K

## Computer vision

A field that enables computers and systems to derive meaningful information from digital images, videos, and other visual inputs

**KORK ERKER ADAM ADA** 

- Image classification/object recognition
- Object detection
- Image segmentation
- Image generation
- Image style transfer

# Feed-forward neural networks

#### • Structure:

- Graphical representation
- Activation functions
- Issues (in computer vision applications)
	- Flat vectors lose spatial information
	- Sensitive to the location of the object
	- Cannot capture small regions within an image

**KORK ERKER ADAM ADA** 

- Cannot capture relative differences
- Redundant parameters

# **MNIST**

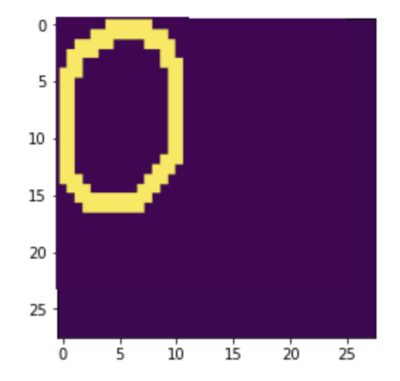

イロトメ団トメミトメミト

重し  $290$ 

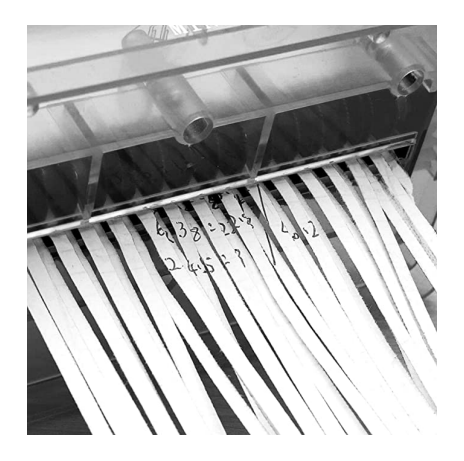

メロトメ 倒 トメ ミトメ ミト

 $290$ 

Þ

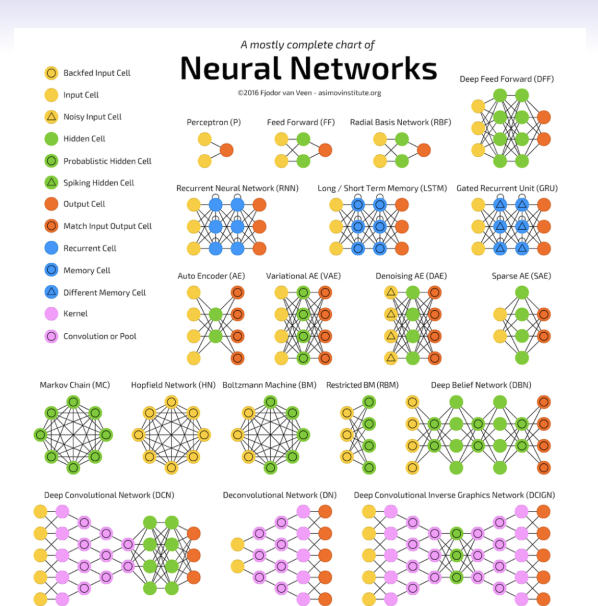

 ロ )  $4$  何 )  $4$  ヨ )  $4$  コ )  $\equiv$ 

### Convolutional neural networks

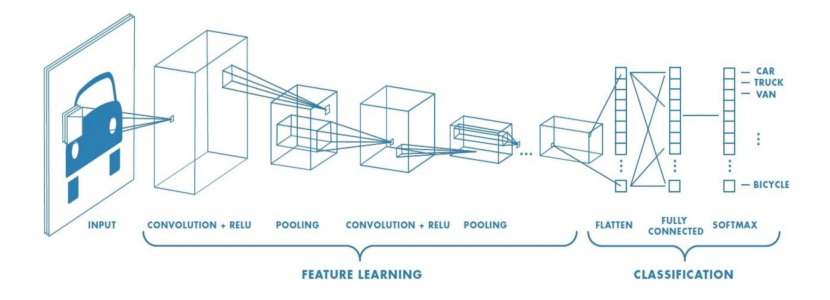

• pixel position and neighborhood have semantic meanings

**KORKARYKERKER POLO** 

• elements of interest can appear anywhere in the image

## Convolutional layer

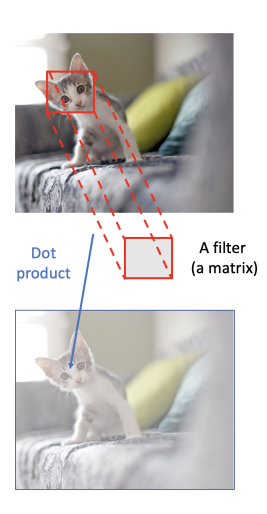

- Do not flatten the input image
- Apply a filter (kernel) to each local region of the image
- Slide the filter through all spatial locations to get the output

**KORK EXTERNE PROVIDE** 

## Applying a kernel

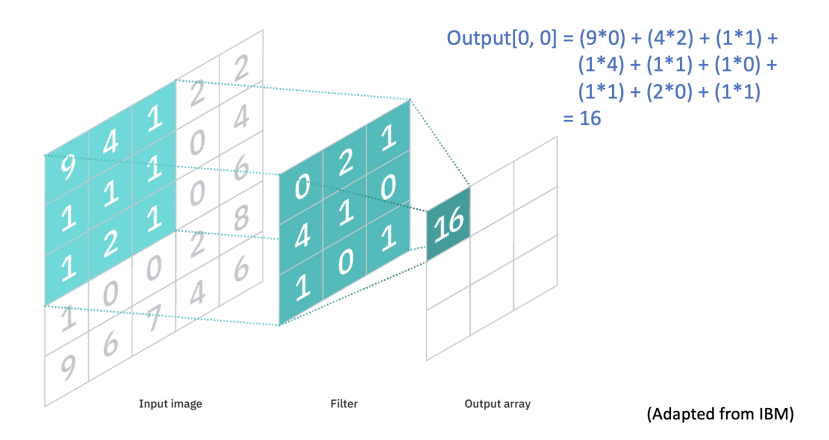

K ロ ▶ K 個 ▶ K 결 ▶ K 결 ▶ │ 결 │ K 9 Q Q

#### Examples of kernels

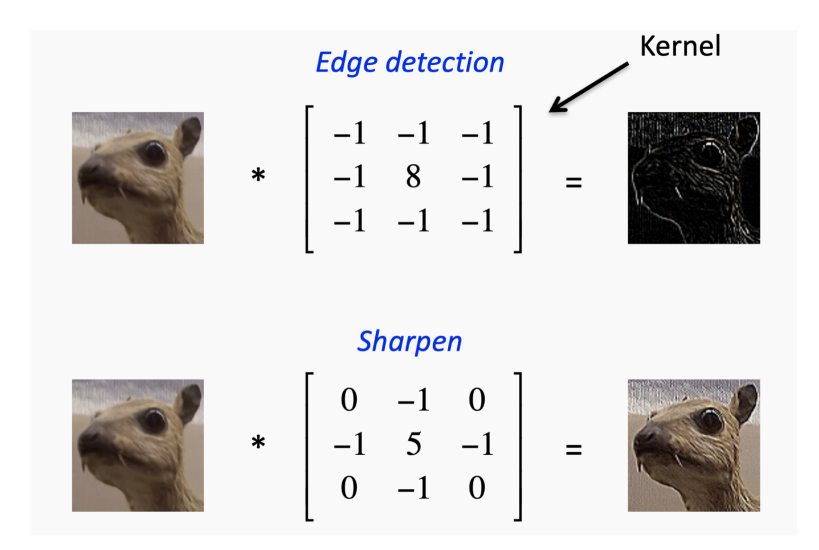

**KOD KAR KED KED E YOUN** 

#### Feature extraction

- Historically, convolutional filters have been used to extract image features
- CNNs automate that process by considering the entries of the filters as model parameters
- This leads to a (somewhat technically) correct but misleading claim that "CNNs automatically design the features for image prediction"

**KORKARYKERKER POLO** 

#### Feature extraction

 $\mathbf{1}$ 

 $\Omega$ 

Input Volume  $(+pad 1)$   $(7x7x3)$ Filter W0 $(3x3x3)$  $x1:1:01$  $W0111101$ ொ  $0$   $0$   $0$   $0$   $0$   $0$ π  $-11-1$  $\sqrt{2}$ ١n  $\overline{0}$  $\overline{0}$  $\Box$ oo  $\overline{1}$  $\overline{2}$ l o  $0\quad 0$  $-1$  $-1$  $0$  $\overline{1}$  $\Omega$  $\overline{2}$ 2 1 2 1 0  $W0$ [:.:.1]  $\Box$ 0 $\tau$  $\Omega$  $2\quad 0$  $100$  $\Omega$  $\sqrt{0}$  $-1$   $-1$   $-1$  $0 - \theta$   $0 - \theta$  $\Omega$  $W0[1, 2]$  $x \times \ldots$ 11 Ħ  $-1$  $000000$  $\overline{0}$  $0$   $\sigma$   $0$  $\overline{12}$  $\sim$  $\mathbf{Q}$ Iο  $T - T - T$ l o  $\Omega$  $\overline{1}$  $1\quad 0$  $\Omega$  $\Omega$ 4 Bias  $bQ(1x1x1)$  $\overline{2}$  $\Omega$  $\sqrt{0}$  $b01:1:01$  $\Omega$  $\overline{0}$  $\alpha$  $\alpha$  $\overline{0}$  $\overline{0}$  $\overline{10}$ ИÓ  $\overline{0}$  $\overline{\alpha}$  $\sqrt{0}$  $\sqrt{0}$  $\sim$  $\bf{0}$  $\mathbf{0}$  $0 \t2 \t2 \t1$  $\overline{\mathbf{0}}$  $0 \t1 \t2 \t1 \t0 \t2 \t0$  $0 \t2 \t1 \t1 \t1 \t0$  $0\quad 0\quad 0\quad 0\quad 0\quad 0\quad 0$ 

Filter W1 $(3x3x3)$ Output Volume  $(3x3x2)$  $w111...01$  $0[1,1,0]$  $0\quad 0\quad 1$  $-6$   $-7$   $-5$  $1\quad 0$  $-9 -6 -9$  $0\quad 0$  $-5 - 8$  $w1$ [:.:.1]  $0[1, 1, 1]$  $1\quad 0\quad 0$  $2 \quad 3 \quad -2$  $1 - 1$  1  $741$  $-1$  0 0  $5 \quad 5 \quad 7$  $w1[:, :, 2]$  $-1$  1 0  $0 -1 1$  $1 \t 0 \t -1$ 

 $\mathbf{A} \equiv \mathbf{A} + \mathbf{A} + \mathbf{B} + \mathbf{A} + \mathbf{B} + \mathbf{A} + \mathbf{B} + \mathbf{A} + \mathbf{B} + \mathbf{A} + \mathbf{B} + \mathbf{A} + \mathbf{B} + \mathbf{A} + \mathbf{B} + \mathbf{A} + \mathbf{B} + \mathbf{A} + \mathbf{B} + \mathbf{A} + \mathbf{B} + \mathbf{A} + \mathbf{B} + \mathbf{A} + \mathbf{B} + \mathbf{A} + \mathbf{B} + \mathbf{A} + \mathbf{B} + \mathbf{A} + \math$ 

 $2Q$ 

Bias b1 (1x1x1)  $b1[:,:,0]$  $\bf{0}$ 

# Stride

- Number of pixels to shift the filter
- Can be different for each dimension

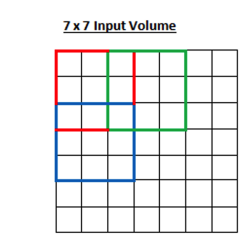

3 x 3 Output Volume

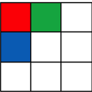

K ロ ▶ K 個 ▶ K 할 ▶ K 할 ▶ 이 할 → 9 Q Q →

#### strides =  $(2, 2)$

(Source: Adit Deshpande)

# Padding

#### 2 possible settings: Valid or Same

**7 x 7 Input Volume** 

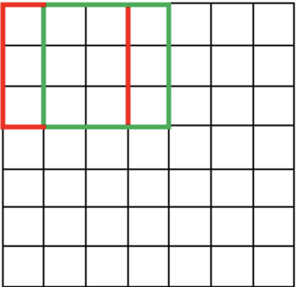

#### 5 x 5 Output Volume

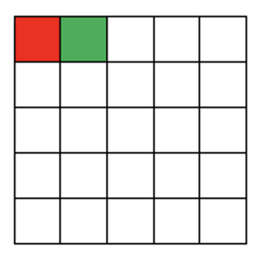

(Valid)

# Padding

Same padding: add 0 pixels to the boundary of the input image to get a similar output shape

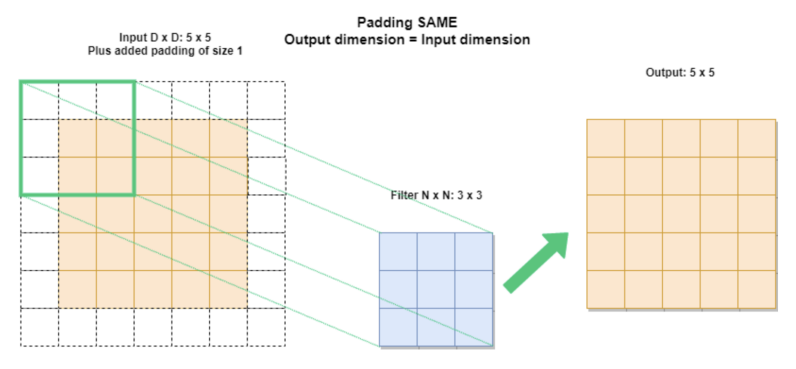

AIGeekProgrammer.com © 2019

(Same)

**KORK ERKER ADAM ADA** 

## Applying a kernel

#### <https://i.stack.imgur.com/0rs9l.gif>

KO KKOKKEKKEK E DAG

Visualization credits: vdumoulin@GitHub

## Convolutional layer

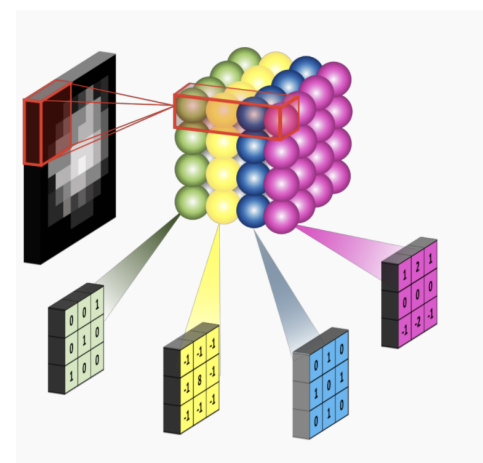

Convolutional layer with four 3x3 filters on a black and white image (just one channel)

イロト イ団ト イミト イミト

 $2Q$ 

Ξ

## Convolutional neural networks

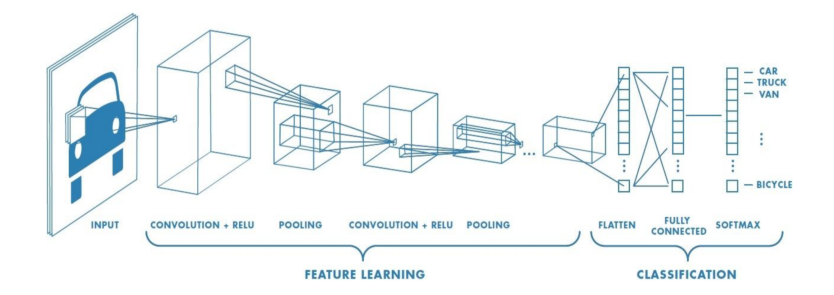

K ロ ▶ K @ ▶ K 할 ▶ K 할 ▶ 이 할 → 9 Q Q →

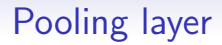

• Down-sample the input image along its spatial dimensions

• Common types: max pooling and average pooling

# Max pooling

- Return max value when applying the filter
- Default strides  $=$  filter size

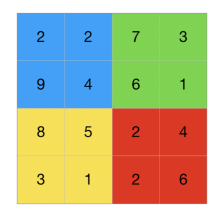

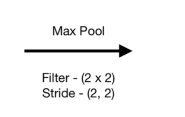

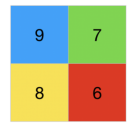

K ロ ▶ K 個 ▶ K 할 ▶ K 할 ▶ 이 할 → 9 Q Q →

# Average pooling

- Return average value when applying the filter
- Default strides  $=$  filter size

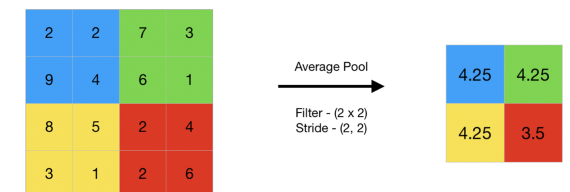

K ロ ▶ K 個 ▶ K 결 ▶ K 결 ▶ │ 결 │ K 9 Q Q

## Convolutional neural networks

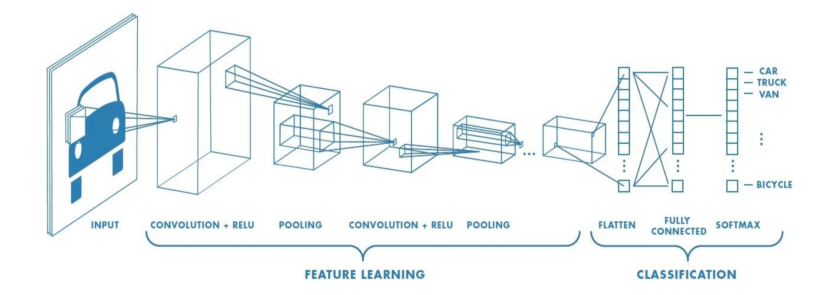

K ロ ▶ K @ ▶ K 할 ▶ K 할 ▶ 이 할 → 9 Q Q →

## Other layer: Drop out

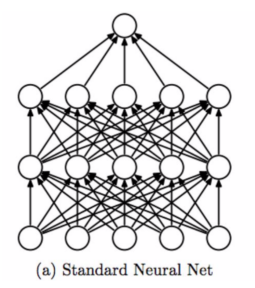

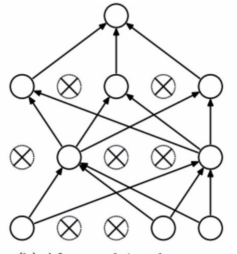

(b) After applying dropout.

イロト 不優 トイ磨 トイ磨 トー 磨っ

 $2990$ 

#### Example of a complete CNN

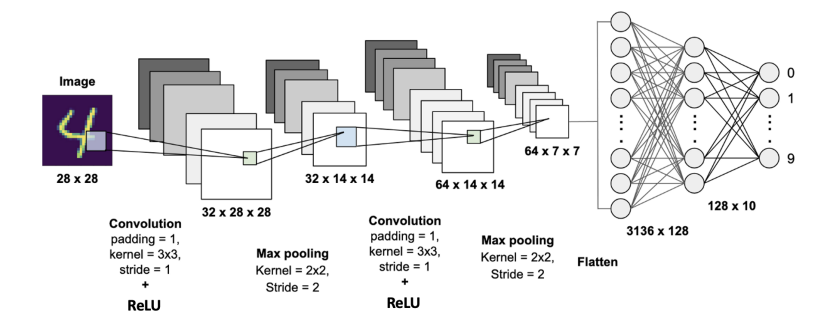

 $2990$ 

# Yann Lecun's LeNet-5 (1998)

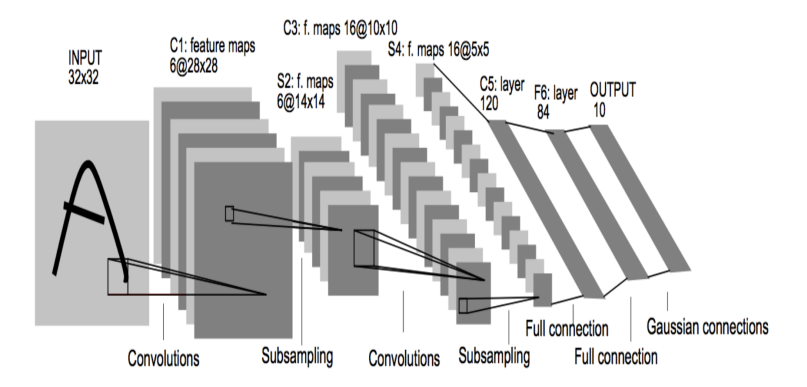

イロト イ母 トイミト イミト ニヨー りんぺ

# AlexNet (2012)

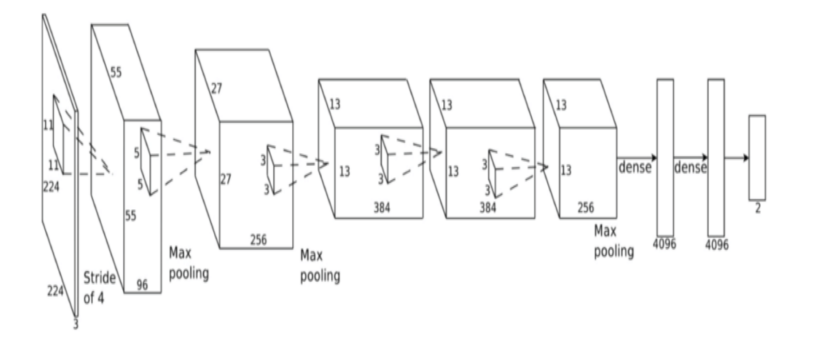

メロトメ 御 トメ 差 トメ 差 ト È  $2Q$ 

# Google's Inception (2014)

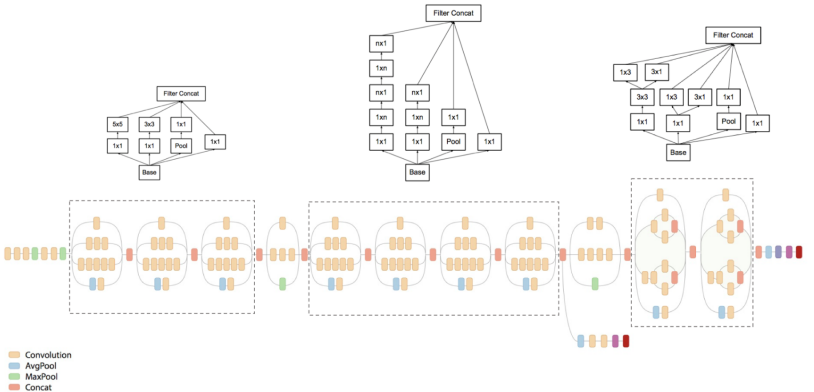

K ロ ▶ K 個 ▶ K 할 ▶ K 할 ▶ 이 할 → 9 Q Q →

- Dropout
- Fully connected
- Softmax

# Convolutional layer on Keras

#### Conv2D class

```
tf.keras.layers.Conv2D(
filters.
kernel size,
strides=(1, 1).
padding="valid".
data_format=None,
dilation_rate=(1, 1),qroups=1,
activation=None,
use_bias=True,
kernel_initializer="glorot_uniform",
bias_initializer="zeros",
kernel_regularizer=None,
bias_regularizer=None,
activity_regularizer=None,
kernel_constraint=None,
bias_constraint=None,
**kwargs
```
**KORK ERKER ADA ADA KORA** 

# Pooling layer on Keras

#### MaxPooling2D class

```
tf.keras.layers.MaxPooling2D(
pool_size=(2, 2), strides=None, padding="valid", data_format=None, **kwargs
```
#### AveragePooling2D class

```
tf.keras.layers.AveragePooling2D(
 pool_size=(2, 2), strides=None, padding="valid", data_format=None, **kwargs
```
**KORK STRAIN A STRAIN A COMP** 

## CIFAR10 dataset

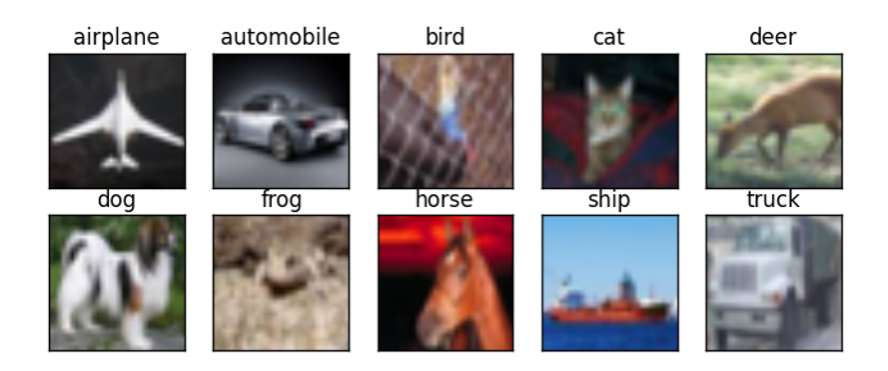

K □ ▶ K @ ▶ K 할 ▶ K 할 ▶ 이 할 → 9 Q @

- Low-resolution color images of size 32 x 32
- 10 classes

#### Demo: train a CNN using Keras